# **St. Arnold's Hr.Sec.School, 74/C, Vijaynagar, Indore – 452010 (M.P)**

# **TIME TABLE FOR HALF YEARLY EXAM (2021-22)**

# **CLASS: I to V**

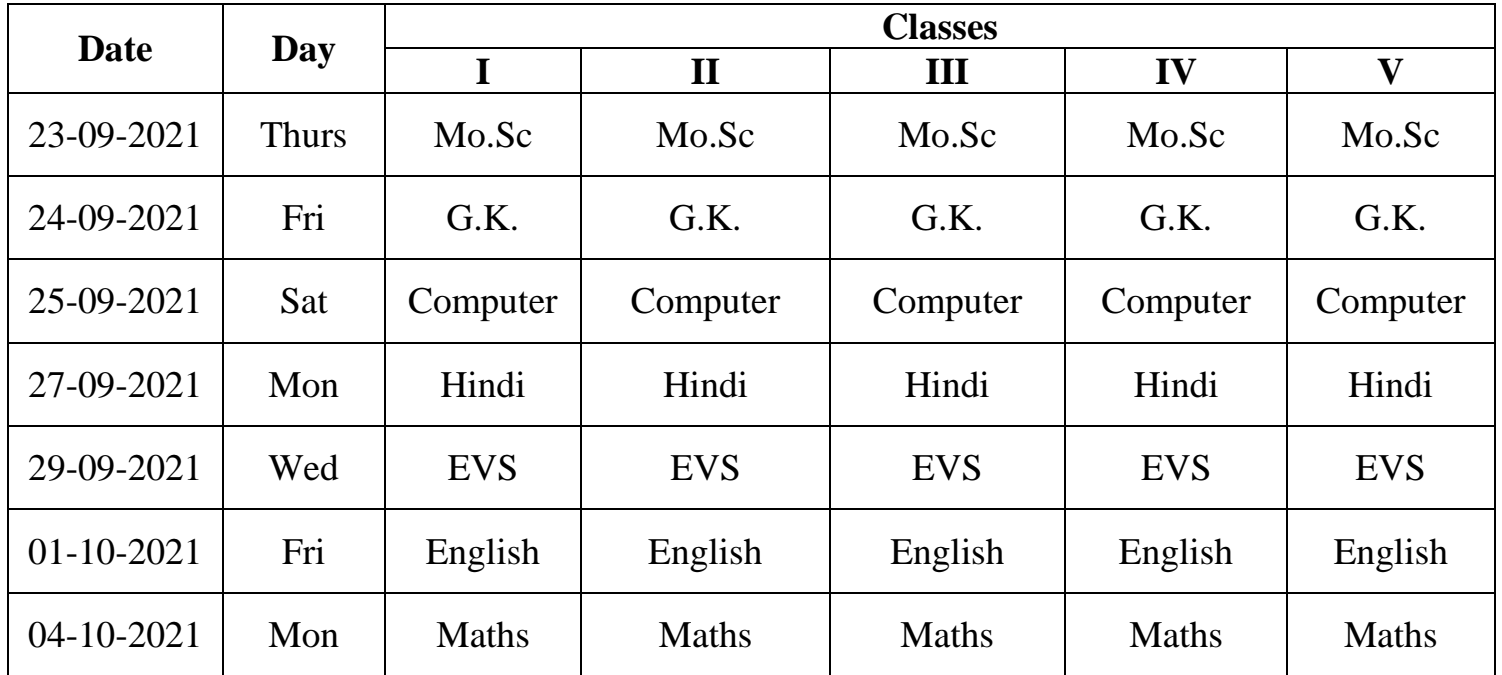

#### **GUIDELINES : -**

- 1) Exam will be conducted **ONLINE**.
- 3) **Minor papers (Moral Science , G.K. and Computer)** will be of **10 marks** which will be conducted through **Google Form. Timings :- 8:00 am to 8:30 am.**
- 2) **Major Papers (English, Hindi, Maths, EVS)** will be of **30 marks** and will be conducted in **two parts:**
- **(i) First Part – MCQ** of **20 marks** which will be conducted through **Google Forms**. **Timings will be: - 8:00 am to 9:00 am.**
	- Link of the question paper will be uploaded in the WhatsApp group.
	- Students have to click the link and they have to solve the question paper by choosing the right option.
	- After completing the paper, you have to click on the **Submit button**.
	- Submit the paper on time otherwise it will not be accepted.

# **IMPORTANT NOTE:-**

- You all are requested to take the screenshot of the Google form of the solved question paper starting from 1-20 **( along with the tick answer)** and keep it with you until the absentees list is displayed on WhatsApp after the exam.
- If your wards name is there in the absentees list then only you will send the screenshot to the class teacher. If you don't have the screenshot your ward will be considered absent.

**(ii) Second Part – Descriptive Paper** is of **10 marks** which will be conducted through **Google classroom**. **Timings will be: 9:00 am to 9:30 am.**

- Question paper will be uploaded in your respective Single class of Google classroom.
- Child will write only answers in the answer sheet and mention their Name, Class and section on the top of it.
- Then child will click the picture of the answer sheet and submit it in the google classroom itself.
- After submitting the paper in the google classroom, you have to click on the **Hand-in option / Turned in option / Mark as done option.**
- Submit the paper on time otherwise it will not be accepted.

4) All the students must assure their network connections prior to the test.

5) If child is facing any problem while opening the link and the question paper please contact the class teacher.

**Note :- In case of any unforeseen circumstances due to which a holiday is declared by the administration during the exam days , the exam scheduled for the particular day will be conducted after the last exam.**

 **Sr.Saritha Headmistress**